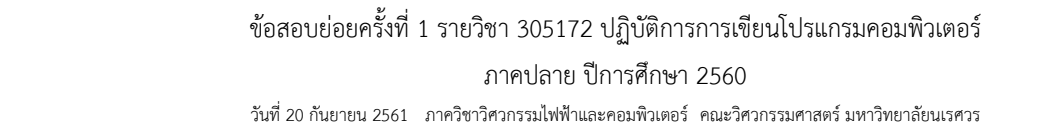

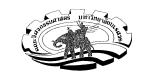

หน-าที่ 1 รหัสนิสิต....................................ชื่อ - สกุล................................................................................................. **นโยบายและข้อตกลง**: การสอบครั้งนี้อนุญาตให้นำหนังสือและเอกสารประกอบการเรียนเข้าห้องสอบได้เท่านั้น ไม่ อนุญาตให้ใช้เครื่องคำนวณ คอมพิวเตอร์ หรืออุปกรณ์คำนวณใดๆในระหว่างการสอบ หากพบว่านิสิตทำการทุจริตใน การสอบไม่ว่าจะด้วยวิธีการใดๆก็ตาม คะแนนสอบในการสอบครั้งนี้จะเป็น 0 คะแนนและนิสิตจะต้องถูกลงโทษตาม ระเบียบของมหาวิทยาลัยตอไป

ข้าพเจ้าเข้าใจและยอมรับในระเบียบข้อตกลงดังกล่าว จึงลงลายมือชื่อไว้เป็นหลักฐาน

 .................................................. ................./................../.......................

**คำสั่ง**: เขียนคำตอบลงในช่องว่างบนกระดาษ กรุณาใช้ดินสอสีดำเข้มหรือปากกา และเขียนด้วยลายมือที่อ่านง่าย ชัดเจน (ข้อสอบมีทั้งหมด 4 ข้อ ให้เวลาทำข้อสอบ 1.5 ชั่วโมง เก็บคะแนนทั้งหมด 10 คะแนน)

1. จงทำการรันโปรแกรม(รันในความคิดตัวเอง) และตอบว่าโค้ดต่อไปนี้มีข้อผิดพลาดหรือไม่ ถ้าใช่ error เพราะอะไร ถ้าไม่จงเขียนผลลัพธ์ที่แสดงทางหน้าจอ ลงในช่องว่างที่กำหนดให้

> $n = int(input('Enter a number:')))$ if  $n > 0$ :  $print(n)$ for i in range $(1,n+1)$ : print(i) else: for i in range $(n,0)$ : print(-i)  $print(n)$

output เมือ กาหนดให้ ํ n = รหัสนิสิตหลักสุดท้าย mod 3 + 3 output เมือ กาหนดให้ ํ n = - (รหัสนิสิตหลักสุดท้าย mod 3 + 3)

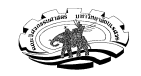

ขาว ที่ 10 มีนาคม ค.ศ. 254 มีนาคม ค.ศ. 254 มีนาคม ค.ศ. 254 มีนาคม ค.ศ. 255 มีนาคม ค.ศ. 255 มีนาคม ค.ศ. 255 มีน<br>มหาศักราช 255 มีนาคม ค.ศ. 255 มีนาคม ค.ศ. 255 มีนาคม ค.ศ. 255 มีนาคม ค.ศ. 255 มีนาคม ค.ศ. 255 มีนาคม ค.ศ. 255 ข้อสอบย่อยครั้งที่ 1 รายวิชา 305172 ปฏิบัติการการเขียนโปรแกรมคอมพิวเตอร์

ภาคปลาย ปีการศึกษา 2560

วันที่ 20 กันยายน 2561 ภาควิชาวิศวกรรมไฟฟ้าและคอมพิวเตอร์ คณะวิศวกรรมศาสตร์ มหาวิทยาลัยนเรศวร

หน-าที่ 2 รหัสนิสิต....................................ชื่อ - สกุล.................................................................................................

2. จงเขียนโค้ดเติมในช่องว่างที่กำหนดให้ โค้ดนี้เป็นโปรแกรมสำหรับคำนวณหาปีอธิกสุรธิน(leap year) โดยที่ปีอธิกสุ รธิน คือปีที่หารด้วย 4 ลงตัว แต่ถ้าปีนั้นหารด้วย 4 ลงตัวและก็หารด้วย 100 ลงตัว จะไม่ใช่ปีอธิกสุรธิน แต่ยกเว้น ว่า หากปีนั้นก็หารด้วย 400 ลงตัว จะถือว่าเป็นปีอธิกสุรธิน

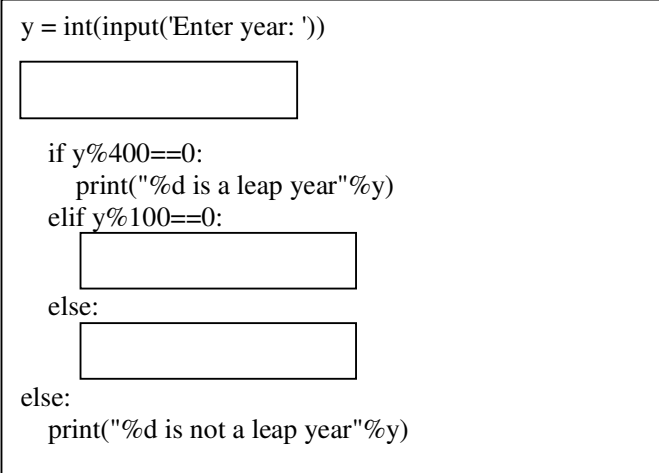

## **ตัวอย่าง output**

Enter year: 1800 1800 is not a leap year

Enter year: 1600 1600 is a leap year

Enter year: 1900 1900 is not a leap year

่ 3. จงเขียนโปรแกรมรับค่าอินพุต วัน เวลา(ชั่วโมงกับนาที) และ ราคาบัตรปกติ แล้วทำการคำนวณราคาตั๋วชม ภาพยนตร์ ซึ่งมีอัตราบัตรชมภาพยนตร์ดังนี้

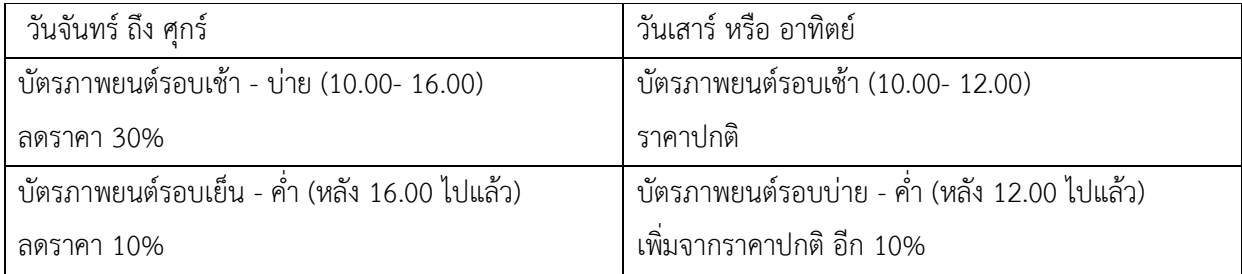

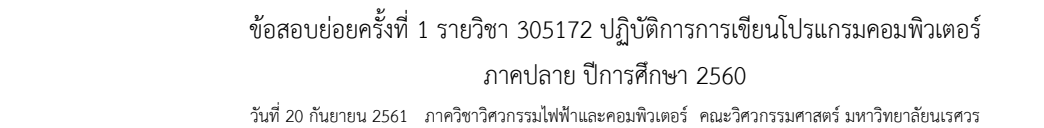

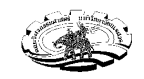

หน-าที่ 3 รหัสนิสิต....................................ชื่อ - สกุล.................................................................................................

4. จงเขียนโปรแกรมคำนวณพื้นที่ของรูปเรขาคณิต โดยโปรแกรมจะรับค่าตัวเลขหนึ่งจำนวน เพื่อเลือกฟังก์ชันการ คำนวณก่อนว่าผู้ใช้ต้องการคำนวณค่าใด แล้วจะทำการรับอินพุตค่าต่างๆที่จำเป็นต่อการคำนวณ เมื่อคำนวณพื้นที่ ของรูปเลขาคณิตที่ต้องการเสร็จแล้ว จึงแสดงผล

กำหนดให้ฟังก์ชันการคำนวณพื้นที่รูปเรขาคณิตเป็นดังนี้

ถ้ากด 1 โปรแกรมจะทำการคำนวณพื้นที่ของรูปวงกลม (pi\*รัศมีกำลังสอง)

ถ้ากด 2 โปรแกรมจะทำการคำนวณพื้นที่ของรูปสี่เหลี่ยมผืนผ้า (กว้าง\*ยาว)

ถ้ากด 3 โปรแกรมจะทำการคำนวณพื้นที่ของรูปสามเหลี่ยมด้านเท่า (0.5\*ฐาน\*สูง)

โปรแกรมจะแสดงข้อความว่า "คุณเลือกผิดฟังก์ชัน กรุณาเลือกใหม่อีกครั้ง" กรณีที่ผู้ใช้ไม่ได้กดตัวเลขข้างต้น